## <span id="page-0-2"></span>第三十二章 设计与美化

[1.描述](#page-0-0) [2.目录](#page-0-1)

<span id="page-0-0"></span>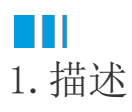

在活字格中创建应用程序后,您可以通过应用主题、插入图片和背景图片,对应用进行设计与美化,使您的应用界面更加美观。

<span id="page-0-1"></span>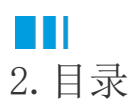

[回到顶部](#page-0-2)